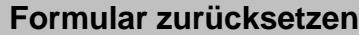

## **Materialentnahmeschein**

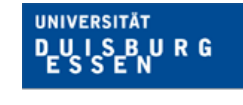

**Offen** im Denken

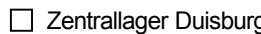

g <sup>D</sup> Zentrallager Essen

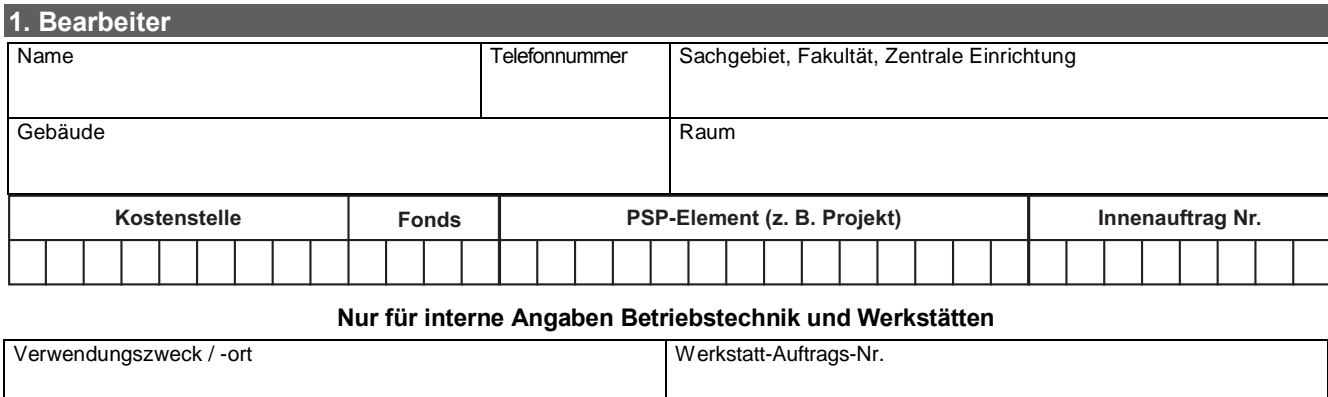

Bemerkung für das Zentrallager

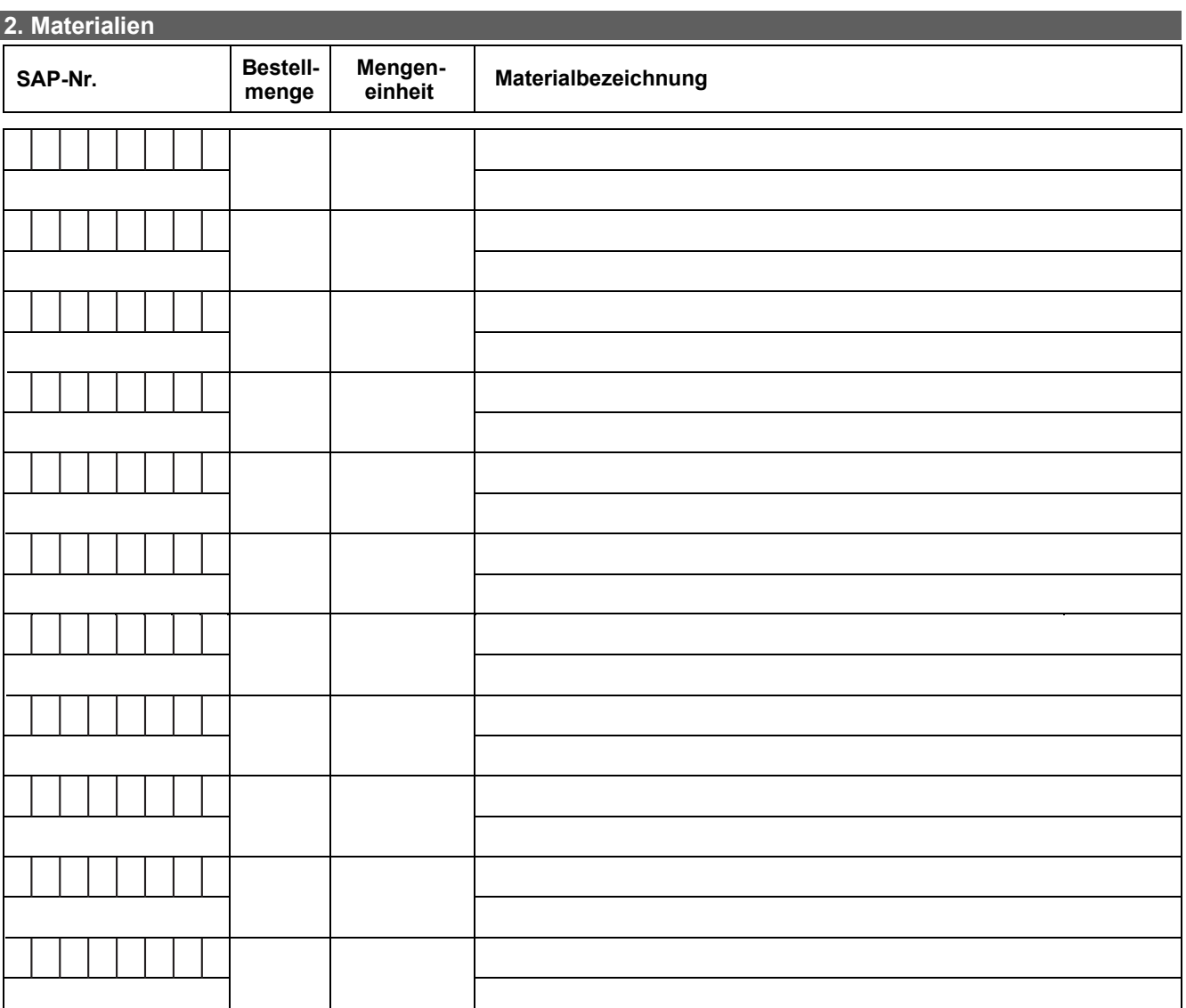

## **3. Unterschriften**

Genehmigung der Entnahme durch Unterschriftsberechtigten:

Wird vom Zentrallager ausgefüllt:

Datum / Name / Unterschrift Reservierung:

Materialbelegnummer: